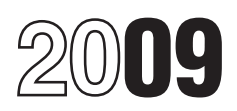

## Instructions for Form 8873

### Extraterritorial Income Exclusion

### General Instructions<br>Who Qualifies for the Exclusion Foreign trading gross receipts are the

beginning before May 18, 2006, the **Extraterritorial Income** • The qualifying foreign trade property or<br>following rules apply: The taxpayer may **From Textraterritorial income is the gross income of** services are for use by following rules apply: The taxpayer may extraterritorial income is the gross income of services are for use by the United States or<br>claim an ETI exclusion with respect to the taxpayer attributable to foreign trading any in transactions in the ordinary course of a<br>trade or business under a binding contract if eports all of its extraterritorial income on its<br>such contract is between the taxpayer and<br>an unrelated person (defined below) and<br>calc and unrelated person (defined below) and<br>such contract was in effect on September<br>17, 2003, and at all times thereafter.<br>17, 2003, and at all times thereafter.

For these purposes, a binding contract **Trade Income** includes a purchase option, renewal option, Generally qualifying includes a purchase option, renewal option,<br>
or replacement option that is included in<br>
such contract and that is enforceable<br>
against the seller or lessor. For this purpose, taxable income by the greatest of:<br>
You are gen against the seller or lessor. For this purpose, taxable income by the greatest of: You are generally treated as having foreing treated as having foreign trade income, trading gross receipts from a transaction a replacement option will be considered • 15% of foreign trade income,<br>enforceable against a lessor notwithstanding • 1.2% of foreign trading gross receipts, or only if certain economic processes take

**Unrelated person.** An unrelated person is **Foreign Trading** Generally, a transaction will qualify if two a person that is not a related person as **Gross Receipts** defined in *Qualifying Foreign Trade Property* A taxpayer defined in *Qualifying Foreign Trade Property* A taxpayer is treated as having foreign • Participation outside the United States in trading gross receipts (FTGR) derived from the sales portion of the transaction and

**Purpose of Form**<br>
User this commute of the the temperature including is the position of qualifying foreign trade<br>
the amount of the amount of the distribution (different amount of the tax particular commuted composition)

**Binding Contract Exception**<br>
The Tax Increase Prevention and<br>
The Tax Increase Prevention and<br>
Reconciliation Act of 2005 repealed the ETI<br>
binding contract exception for tax years<br>
beginning after May 17, 2006. For tax y

- 
- 

trading gross receipts (FTGR) derived from

Section references are to the Internal **Pre-Repeal ETI Exclusion** certain activities in connection with<br>Revenue Code unless otherwise noted. **Rules**<br>**Rules page 2)** only if it meets the foreign economic process requirements (described below). taxpayer's gross receipts that are:

**Qualifying Foreign**<br> **Cualifying Foreign**<br> **Cualifying Foreign**<br> **Cualifying Foreign**<br> **Cualifying Foreign**<br> **Cualifying Foreign**<br> **Cualifying Foreign**<br> **Cualifying Foreign**<br> **Cualifying Foreign**<br> **Cualifying Foreign**<br> **C** 

enforceable against a lessor notwithstanding <br>the fact that a lessor retained approval of<br>the replacement lesse.<br>the replacement lesse.<br>See definitions below and on page 2.<br>See definitions below and on page 2.<br>gross receip

For purposes of determining whether Generally, qualifying foreign trade property<br>your gross receipts qualify as foreign trading is property that meets all three of the gross receipts, the foreign economic<br>gross receipts, t

incurred that are attributable to the **the contact of the contact of the contact** property if the property was manufactured, **Reporting of Transactions**<br>direct costs you incurred attributable to the produced, grown, or ext

• Determination and transmittal of a final • Property with respect to which a related<br>
• Property with respect to which a related<br>
invoice or statement of account or the property of the property of the property has calcula

Foreign direct costs are the portion of<br>the total direct costs of any transaction<br>attributable to activities performed outside<br>the United States.<br>The United States.<br>The United States.<br>The United States.<br>The United States.

determining whether you have met either<br>
the 50% or 85% foreign direct cost test.<br>
the scaping with the densities in short supply<br>
the 2. Check the box if the taxpayer is<br>
smillion gross receipts exception. The<br>
foreign co

corporation, or other pass-through entity, the **FOTEIGN ITAGE INCOME** only with IRS consent. See<br>limit applies to both the pass-through entity Foreign trade income (FTI) is your taxable 2001-37, 2001-1 C.B. 1327.<br>and its p owners if and how the entity met the foreign section 941(b)<br>economic process requirements. Cooperatives.

**Participation outside the United States in** Not more than 50% of the fair market<br> **the sales portion of the transaction.** (a) articles manufactured, produced, grown, Generally, the foreign economic process<br>
requirements a

person (defined below) has calculated its receipt of payment, and exclusion using the 1.2% of foreign trading **Specific Instructions**<br>• Assumption of credit risk. gross receipts method,<br>• Property you lease or rent for use by any **Dort L. Elections and Other** 

If you incur no direct costs with respect Public Law 96-72, The Export Administration for foreign taxes paid on the receipts the to any activity listed above, that activity is Act of 1979, and taxpayer excludes from treatm

not taken into account for purposes of • Property designated by an Executive extraterritorial income exclusion provisions.<br>
determining whether you have met either order of the President as in short supply **ine ?** Check th

owners. The pass-through entity must extraterritorial income exclusion) attributable advise its partners, shareholders, or other to foreign trading gross receipts. See to foreign trading gross receipts. See be treated as a domestic corporation under<br>section 941(b)(2) for special rules for section 943(e). To be eligible, the foreign

# • Satisfaction of either the 50% or the 85% **Qualifying Foreign Foreign Foreign Sale and Leasing**<br>foreign direct cost test. **Trade Property Income**<br>For purposes of determining whether Generally, qualifying foreign trade pr

Exercise thas) person acting under a contract with you<br>
any person acting under a contract with you<br>
in the solicitation (other than advertising),<br>
in the solicitation (other than advertising),<br>
extracted within the United

direct costs you incurred attributable to the<br>
action.<br>
1. A diversific corporation, and least of the Unidely (note of the Unidely of transactions and least<br>
and direct costs are those costs for<br>
2. An individual who is a

**Alternative 85% foreign direct cost test.** gas), electing, under section 942(a)(3), to exclude<br>
You meet this test if, for any two of the extractivities listed above, the foreign direct unprocessed softwood timber,<br>
costs

to any activity listed above, that activity is <br>
not taken into account for purposes of 
income exclusion provisions.<br>
Property designated by an Executive extraterritorial income exclusion provisions.

In the case of a partnership, S<br>
The structure of a partnership, S<br>  $\frac{1}{2}$  later tax years. The election may be revoked<br>
only with IRS consent. See Rev. Proc.

and its partners, shareholders, or other income (determined without regard to the **Line 3.** Check the box if the taxpayer is an owners. The pass-through entity must extraterritorial income exclusion) attributable "applicab corporation must waive the right to claim all

benefits granted to it by the United States rather than an election to group Also check box (2) of line 5c. Attach a<br>under any treaty. If the election is made, the transactions, check box (1)(a), (1)(b), or tabular schedul corporation will be treated as a domestic (1)(c), depending on your preferred Form 8873 reporting all information as if a<br>
corporation for all purposes of the Internal reporting format.<br>
corporation for all purposes of the corporation for all purposes of the Internal reporting format.

1. Manufactures, produces, grows, or<br>extracts proper through the corporation strade or business or<br>the of the of the corporation is transactions of the that of the corporation is made, grouping<br>the corporation is media to

a foreign corporation has elected to be a of transactions described in  $(1)(a)$  above. lines 6, 9, 12, and 13, column (a), that are domestic corporation and the election  $\overline{a}$  Also see Format of tabular schedules below. domestic corporation and the election Also see *Format of tabular schedules* below. attributable to foreign economic proce<br>Ceases to apply for any subsequent tax **Note** To be eligible for either of the (see definition begi

election to group transactions. Use one of for that product or product line. line 19, column (b).<br>To make the election. complete one for hoth column (b).<br>For hoth column

**(1) Transaction-by-transaction.** If your Form 8873 entering only your name and attach to Form 8873 a schedule listing these

transactions, check box  $(1)(a)$ ,  $(1)(b)$ , or

Revenue Code. However, the corporation (a) Aggregate on Form 8873. If you group of transactions. See Format of tabular may not elect to be an S corporation.<br>An "applicable foreign corporation" is a one or more Forms 8873, An "applicable foreign corporation" is a one or more Forms 8873, check box (1)(a) **Note.** If a grouping basis is elected,<br>of line 5c. Aggregate on one Form 8873 aggregate reporting is not permitted. foreign corporation that: of line 5c. Aggregate on one Form 8873<br>1. Manufactures produces grows or those transactions for which the same

(and any successor corporation) may not be used to be a domestic corporation again for a gars and then file four aggregate Forms<br>
Experiment of technicality. The Society and the may aggregate forms and the stached to form

exchange under section 354.<br>
Line 4. Before completing lines 4a and 4b, not be filed with the Form 8873.<br>
See Foreign Economic Process (a) Tabular ashadula at transporting and 17. For lines 17a through 17h,

See Foreign Economic Process<br>
Requirements beginning on page 1.<br>
Line 5a. Enter the six-digit code that best<br>
describes the business activity for which the<br>
form is being filed from the list of Principal<br>
Business Activity Line 5b. Enter your product or product line completed Form 8873 reporting all deductions, other than those you included in<br>that meets one of the two standards below. information as if a separate Form 8873 were figuring you

System (NAICS) or **(2) Group of transactions.** You may deductions, other than those you included in<br>
• A recognized industry or trade usage. elect to group transactions (other than figuring your cost of goods sold, that ar indicate the basis on which the amounts on transactions) by product or product line. The line 10.<br>Form 8873 are determined using either the grouping of transactions applies to all **Note.** Do not include your allocable port transactions completed during the tax year

tollowing formats. To make the election, complete one For both column (a) and column (b),<br>1) Transaction-by-transaction. If your Form 8873 entering only your name and attach to Form 8873 a schedule listing t identifying number at the top of the form.

- 
- 
- 
- 
- 

*Effect of revocation or termination.* If separate form were filed for each aggregate the sum of those portions of the amounts on a foreign corporation has elected to be a of transactions described in (1)(a) above. Ines 6, ceases to apply for any subsequent tax<br>
year, the corporation is treated as a<br>
domestic corporation transferring, as of the<br>
first day of the subsequent tax year to which<br>
the election no longer applies, all of its<br>
proper

North American Industry Classification *of tabular schedules* below. Enter on line 19, column (b), the<br>**(2) Group of transactions** You may deductions, other than those you included in

Marginal costing is a method under which Schedule A (Form 5713), International number. Books or records relating to a form of the conduction costs of producing a Boycott Factor (Section 999(c)(1)), and or its instructions only direct production costs of producing a<br>
particular product line are taken<br>
into account for purposes of computing your<br>
qualifying foreign trade income. Complete<br>
this section to see if you will benefit by using<br>  $\frac{$ this section to see if you will benefit by using<br>marginal costing. If you do not wish to use The exception from filing Form 5713<br>that generally applies to foreign The time needed to complete and file this this method, skip Part III and complete Part that generally applies to foreign The time needed to complete and file this to foreign The time needed to complete and file this IV using the instructions below.

### **For individual taxpayers filing this form in the Community of the Schultz Community and Schultz and the set of the estimate income exclusion.<br>
<b>Income** Evolute in the estimate on line 50 the total of any approved under OM

instead choose to enter on line 45 the **Line 52.** Although the amount on line 52 is amount from any of those five lines (33, 36, an exclusion from income and not a 38, 42, or 44). For example, although line 42 deduction, i 38, 42, or 44). For example, although line 42 may produce the greatest exclusion for you, may produce the greatest exclusion for you, deductions" or "Other expenses" line of your use of that line could eliminate or reduce the tax return or schedule. If you are filing use of that line could eliminate or reduce the tax return or schedule. If you are filing exclusion for a related person because of the 1.2% of forecause of the 1.2% of forecause of the 1.2% of forecause of the 1.2% of fore

related to a country associated with carrying<br>out an international boycott or you out an international boycott or you<br>
participated in or cooperated with an are complying with these laws and to allow<br>
participated in or cooperated with an participated in or cooperated with an are complying with these laws and to allow<br>international boycott, your extraterritorial us to figure and collect the right amount of income exclusion may be reduced. See the tax. separate instructions for Form 5713,

return to which this form is attached for International Boycott Report, for definitions You are not required to provide the<br>basic rules for determining expenses. and other details and to find out if you are information req and other details and to find out if you are required to file Form 5713. If you are

*person that is claiming the extraterritorial* circumstances. The estimated time burden<br>income exclusion. **the extraterritorial** for individual taxpayers filing this form is

Instead of the amount on line 42).<br>
Line 50. If you had any operations in or out the Internal Revenue laws of the United instructions for the tax return with which this related to a country associated with carrying States.

required to file Form 5713. If you are subject to the Paperwork Reduction Act<br>required to file Form 5713, also complete unless the form displays a valid OMB control **Part III–Marginal Costing** required to file Form 5713, also complete unless the form displays a valid OMB contro<br>Marginal costing is a method under which Schedule A (Form 5713), International number. Books or records rela

**Income Exclusion**<br> **Exclusion**<br> **Exclusion**<br> **Exclusion**<br> **Exclusion**<br> **Exclusion**<br> **Exclusion**<br> **Exclusion**<br> **Exclusion**<br> **Exclusion**<br> **Exclusion**<br> **Exclusion**<br> **Exclusion**<br> **Exclusion**<br> **Exclusion**<br> **Exclusion**<br> **Exclus** 

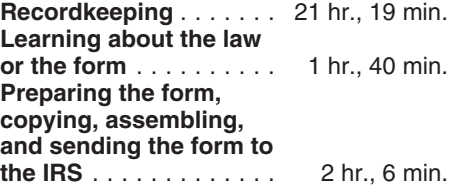